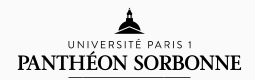

## introduction to modern c++

Lecture 1

Rémi Géraud

January 28, 2016

École Normale Supérieure de Paris

## **PRELUDE**

• Fast-paced, practice-oriented introduction to *modern* C++

- Fast-paced, practice-oriented introduction to *modern* C++
- No previous programming experience needed (but it helps)
- Fast-paced, practice-oriented introduction to *modern* C++
- No previous programming experience needed (but it helps)
- Requires personal work between lectures

• Each lecture will cover a key aspect of C++ programming.

- Each lecture will cover a key aspect of C++ programming.
- Each lab will confront you with real-life problems.
- Each lecture will cover a key aspect of C++ programming.
- Each lab will confront you with real-life problems.
- There will be some homework for you. It's optional.
- Each lecture will cover a key aspect of C++ programming.
- Each lab will confront you with real-life problems.
- There will be some homework for you. It's optional.
- I took examples from video games, finance, and maths.
- We will not cover every aspect of C++
- But we will discuss essential aspects as we progress
- The exam will depend on that progress

#### contact and general info

- Contact me: remi.geraud@ens.fr
- Textbook: B. Stroustrup, *Programming — Principles and Practice Using C++*
- 12 Lectures: 30% Theory, 70% Practice

# Lecture 1 History, legacy, and dangers of C++

### table of contents

- 1. What is C++?
- 2. What is a programming language?
- 3. History and legacy of C++
- 4. What's wrong with C++?
- 5. Setup and tools

WHAT IS  $C++?$ 

• Short answer:

A popular and influential (old) programming language.

• Long, uninformative answer:

Statically typed, free-form, multi-paradigm, compiled, general-purpose, intermediate-level, ISO/IEC 14882:2014.

Almost every program you've used was made with some C++.

People usually like C++ because

- $\cdot$  C++ is almost as fast as you can get
- $\cdot$  C++ gives you near-perfect control of the device
- C++ is expressive enough to describe most things
- $\cdot$  C++ is **portable** from one machine to another
- C++ looks familiar and seems readable.

Back in 1979, this was a revolution (same year as Pacman).

- In this course, we will learn the most recent standard, C++14
- We will use constructs absent from legacy C++
- We don't code in 2016 like they did in 1979.

## programme (for now)

Lec. 1 Course presentation. History, legacy, and dangers of C++. TD: "Hello world", the compilation process, toolchain.

Lec. 2 Types, Declarations, Statements. Arithmetic. TD: Basic maths, Arrays, Vectors, and the Quake 3 trick. Homework: Black-Scholes option pricing

Lec. 3 Computing with C++: Control flow, Functions, STL. TD: Sorting, Complexity, Numerical integration, and Angry birds.

Lec. 4 Debugging, Testing, Proving.

TD: Exceptions, Assertions, and the Apple TLS bug.

Lec. 5 Pointers, References, and Lambdas in C++. TD: Memory allocation, Linked lists, File I/O, Overflows. Homework: Monte-Carlo integration

Lec. 6 Classes, Namespaces, RAII.

TD: Symbolic computation 1

## WHAT IS A PROGRAMMING LANGUAGE?

- Computers are stupid: They need clear, simple instructions. You can't just ask "What's my most important e-mail today?"
- $\cdot$  They are good at simple, repetitive tasks: 2 + 2
- $\cdot$  But it is often **boring and risky** to do micromanagement

"Low-level" programming language e.g. asking an intern to make coffee

- For many years, low-level was the only thing.
- It looks like this:

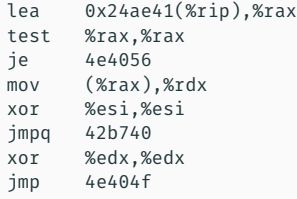

• Error prone, boring — what does it do?

- We can hire translators that break down "complex" orders into a sequence of elementary operations
- You can then focus only on higher-level tasks: "Compute  $2^{5}$ "  $\Rightarrow$  "2  $\times$  2  $\times$  2  $\times$  2  $\times$  2"
- This makes life easier, if you can trust the translator.

"Compiled" programming language We will look at compilation in the lab.

Summary:

- Write commands in a complex, powerful language
- Translate (=compile) them into simple, trivial tasks

Now we just have to learn the language (C++) and hire the translator.

C++ is indeed a language, with

- Syntax, i.e. correct order of tokens in a statement;
- Grammar, i.e. a way to attribute a role to tokens;
- Semantics, i.e. meaning of a statement;
- Style, i.e. a preferred way to state things;
- Dialects, Users, Grammar nazis, etc.

Important note: C++ wasn't designed, it was grown.

That's probably how C++ looks to you now

Μῆνιν άειδε, θεά, Πηληϊάδεω Αχιλῆος οὐ λομένην, ἣ μυρί' Ἀ χαιοῖς ἄ λγε' ἔ θηκε, πολλὰς δ' ἰφθίμους ψυχὰς Αϊδι προΐαψεν ήρώων, αύτοὺς δὲ έλώρια τεῦχε κύνεσσιν οἰ ωνοῖσί τε δαῖτα· Διὸς δ' ἐ τελείετο βουλή· έξ ου δὴ τὰ πρῶτα διαστήτην έρίσαντε Ατρεΐδης τε άναξ άνδρῶν καὶ δῖος Αχιλλεύς.

In a few weeks you will be able to read, write and explain.

history and legacy of c++

#### You don't study the history of English before learning English.

Same here.

Much more interesting is the **impact** that  $C++$  has had.

- Influenced the design of many programming languages: Rust, Go, Java, C#, PHP; Javascript, Objective-C...
- Brought OOPs to the programming community
- Still dominating the industry (this is changing)
- Attracted much criticism for its complexity and fragility

Most new languages try to fix the flaws while keeping the goods.

WHAT'S WRONG WITH C++?

#### Why would I tell you it's dangerous?

• The programmer is in charge of *everything*

- The programmer is in charge of *everything*
- That includes security,

- The programmer is in charge of *everything*
- That includes security, correctness,

- The programmer is in charge of *everything*
- That includes security, correctness, memory,

- The programmer is in charge of *everything*
- That includes security, correctness, memory, files, etc.

- The programmer is in charge of *everything*
- That includes security, correctness, memory, files, etc.
- There is no safety net.

- The programmer is in charge of *everything*
- That includes security, correctness, memory, files, etc.
- There is no safety net. This is a loaded weapon.

- The programmer is in charge of *everything*
- That includes security, correctness, memory, files, etc.
- There is no safety net. This is a loaded weapon.

"With great power comes great responsibility"

- The programmer is in charge of *everything*
- That includes security, correctness, memory, files, etc.
- There is no safety net. This is a loaded weapon.

"With great power comes great responsibility" "Power corrupts ; absolute power corrupts absolutely"

setup and tools

It was not clear whether you'd bring your own laptops. Please do.

You need:

- 1. An OS (I strongly recommend Ubuntu/VirtualBox)
- 2. A text editor (vim or gedit)
- 3. A compiler  $(clane++$  or  $g++)$

On Ubuntu you can install everything by typing

```
sudo apt-get update
sudo apt-get install vim gedit clang++ g++
```
That's all you need. Install that!

## QUESTIONS?

# LAB SESSION "Hello world" and the compilation process